## **Facebook 設定**

## 手機作業系統: iOS 和 Android

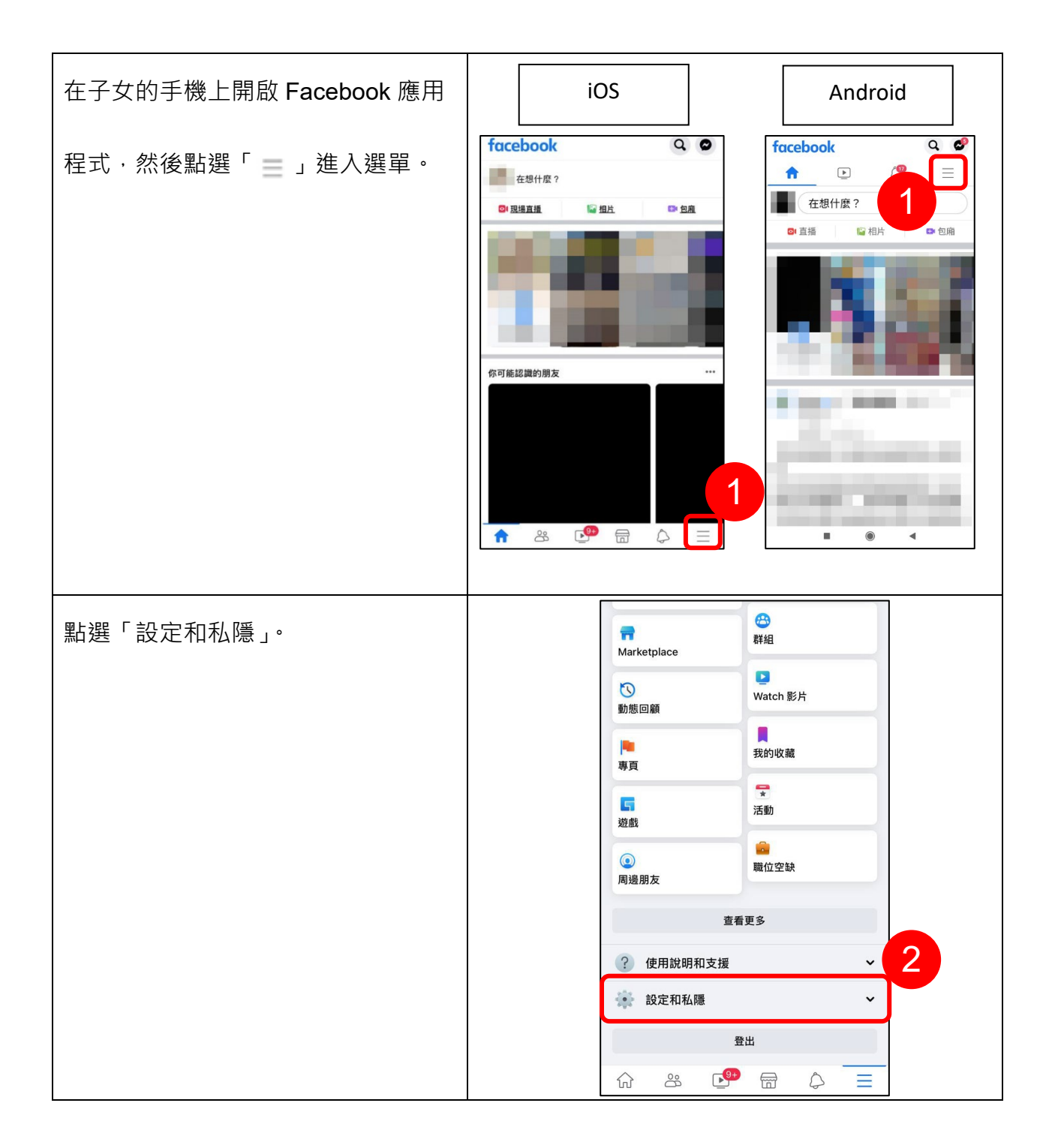

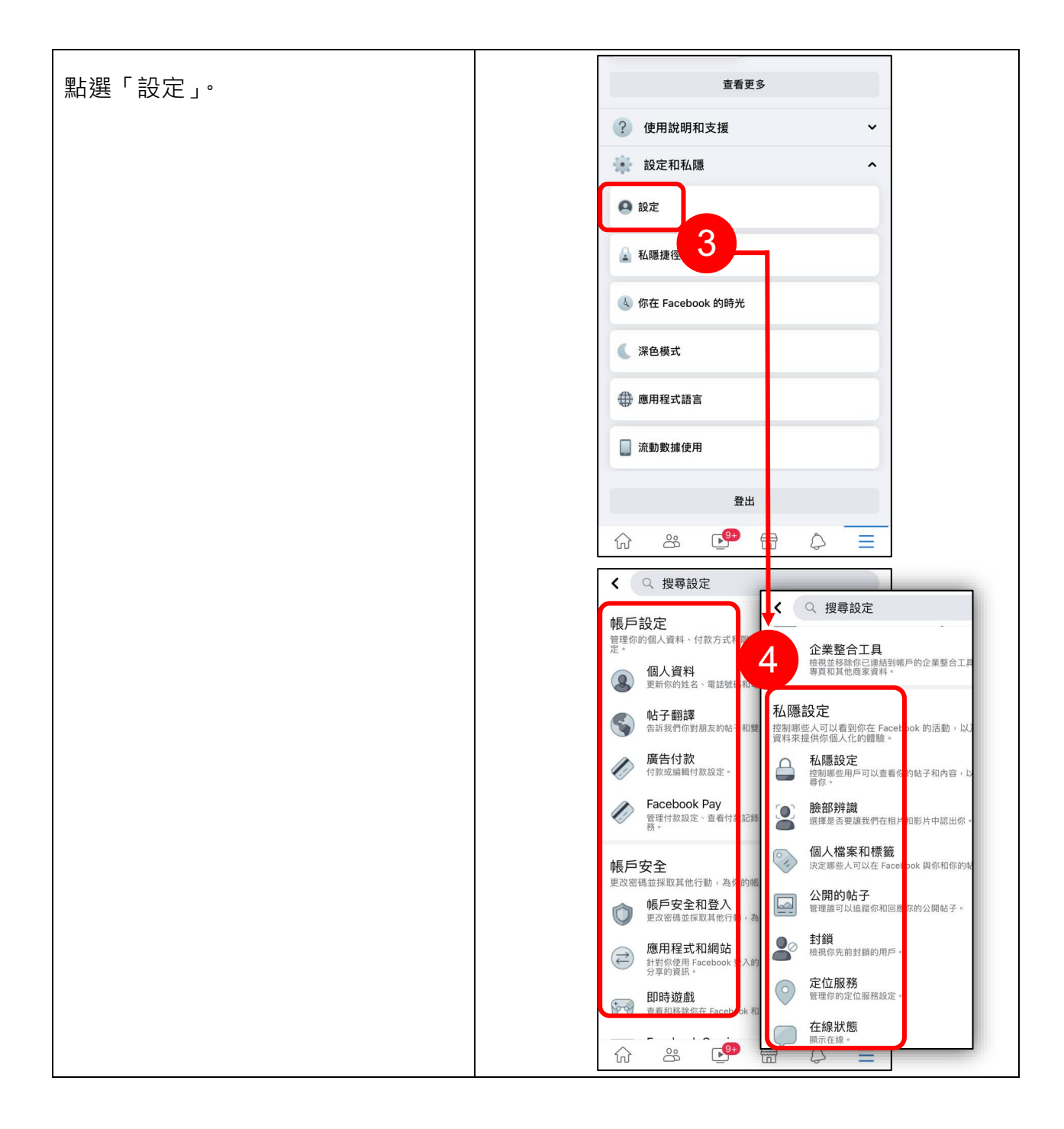

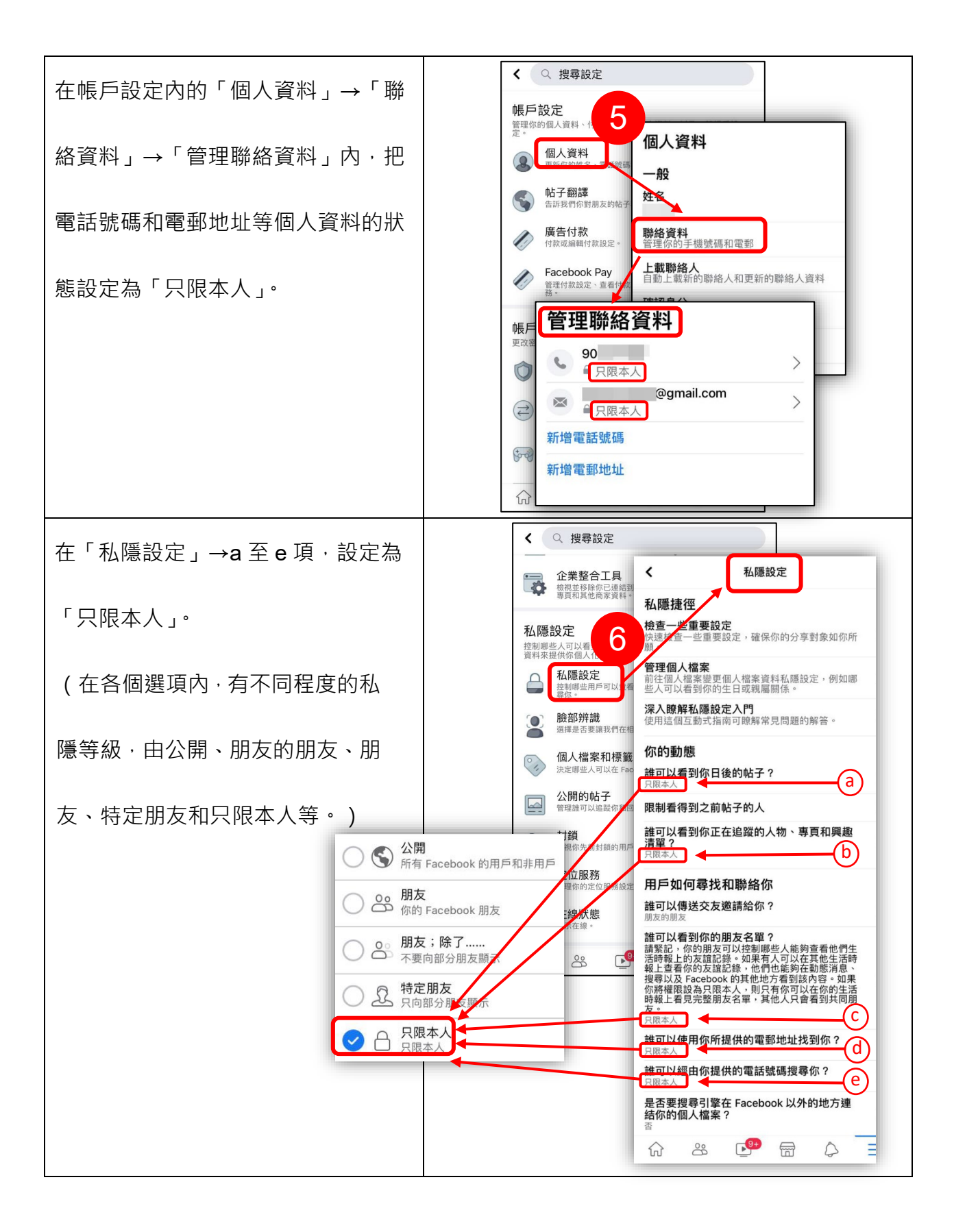

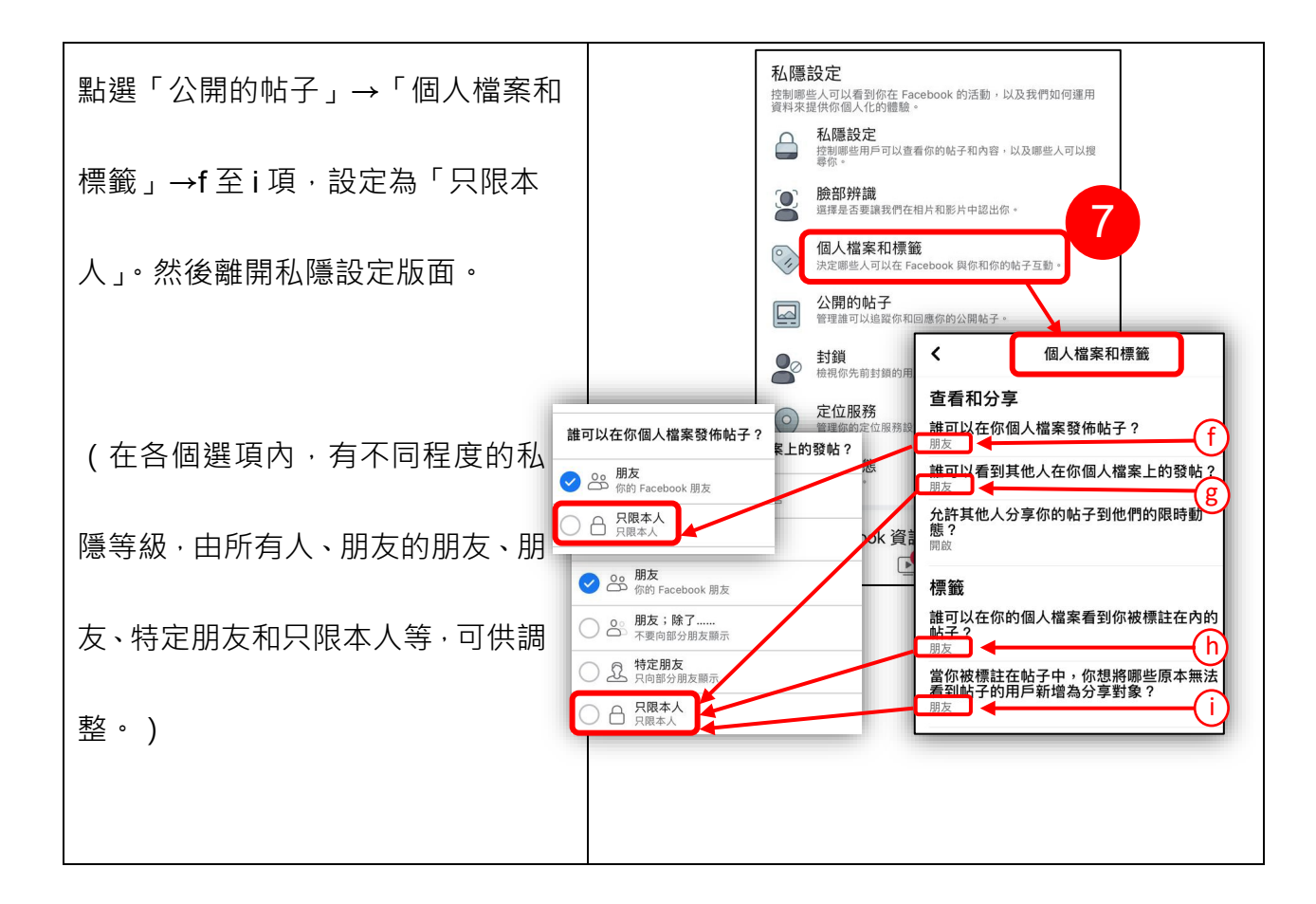

資料來源: <https://www.facebook.com/help>